# Obsługa kart płatniczych

*Instrukcja administratora/gospodarza*

Instrukcja obsługi i integracji systemu KASA OTAGO z terminalami kart płatniczych

*Gdańsk, 2018-01-25*

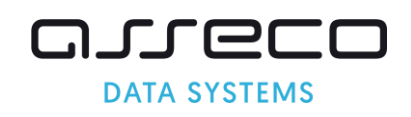

Dokument został przygotowany przez Zespół Roboczy w składzie:

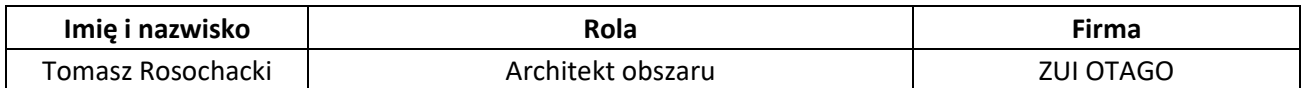

## **Historia dokumentu**

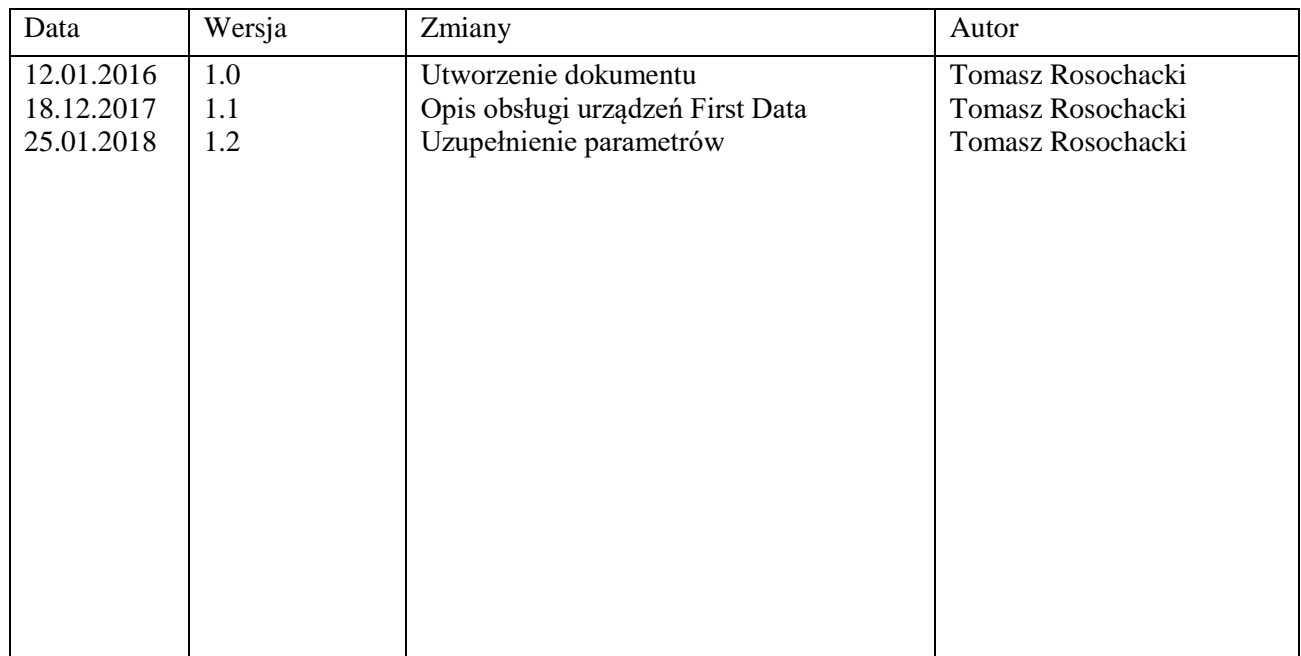

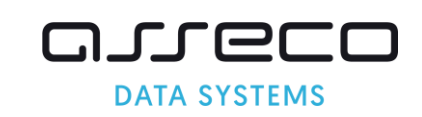

# Spis treści

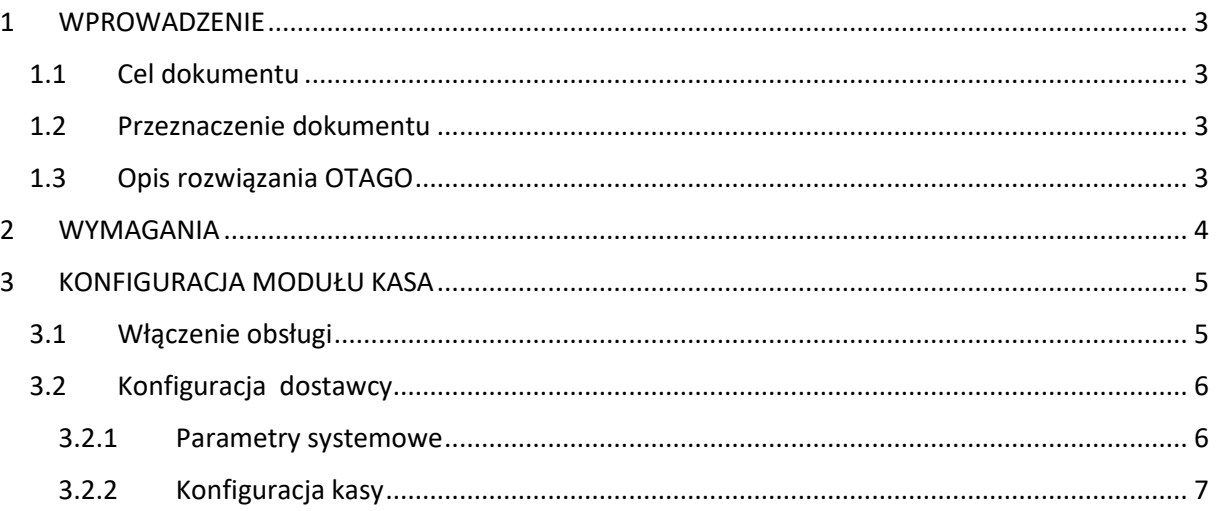

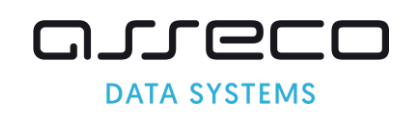

## <span id="page-3-0"></span>1 WPROWADZENIE

## <span id="page-3-1"></span>1.1 Cel dokumentu

Celem poniższego dokumentu jest opisanie integracji i sposobu podłączenia terminali kart płatniczych w celu poprawnej współpracy z modułem KASA systemu OTAGO.

Niniejszy dokument powinien posłużyć za podstawę do implementacji i wdrożenia systemu na stanowiskach kasowych klienta.

## <span id="page-3-2"></span>1.2 Przeznaczenie dokumentu

Adresatami dokumentu są:

- Programiści i testerzy uczestniczący w projekcie po stronie Otago, dla których dokument stanowi zestaw wiążących wytycznych obowiązujących w podejmowanych pracach implementacyjnych.
- Zespół analityczny po stronie dostawców rozwiązania obsługi kart płatniczych oraz Klienta, dla których dokument stanowi podstawe do weryfikacji poczynionych założeń.

## <span id="page-3-3"></span>1.3 Opis rozwiązania OTAGO

Kontrahent dokonuje wpłaty kartą w dowolnej KASIE UM;

Identyfikator wpłaty przekazywany jest do terminala kart płatniczych;

Wpłata trafia do bieżącego raportu kasowego łącznie z innymi wpłatami gotówkowymi dokonanymi tego dnia;

Wpłaty dokonane kartą otrzymują odpowiednie oznaczenie. W raportach kasowych są zapisywane jednocześnie jako przychód i rozchód. Taka forma zapisu umożliwia ustalenie stanu raportu kasowego na koniec dnia i dokonanie odprowadzenia gotówki do banku. Transakcje kartą nie są brane pod uwagę w przypadku odprowadzenia gotówki do banku;

Bezpośrednio po przyjęciu wpłaty trafia ona do modułu WIND z odpowiednim oznaczeniem;

W module WIND wpłata obsługiwana jest tak samo jak wpłata gotówkowa;

Aby wykonać prawidłowo zestawienia wpłat dokonanych karta płatniczą w WIND istnieje możliwość wykonywania raportów z rozróżnieniem wpłat dokonanych: gotówką, przelewem, karta płatniczą;

Raport kasowy po zamknięciu go w KASIE jest przesyłany do modułu FKJB.

W module FKJB raport jest księgowany na kontach – zgodnie z dekretami przypisanymi z typami zapisu – płatność karta płatniczą;

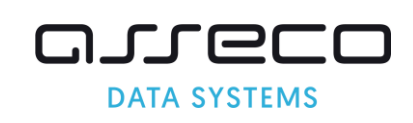

Wpłaty dokonane kartą płatniczą firma dostarczające terminale przelewa na konto bankowe wskazane przez UM zgodnie z przyporządkowaniem rachunków do terminala (jeśli terminal rozlicza JEDEN rachunek – to tworzy jeden przelew, jeśli terminal obsługuje jednocześnie różne rachunki – to na każdy rachunek osobno);

Dla wpłat zgodnych z rachunkiem (definicja na terminalu) obsługa kończy się.

W przypadku obsługi przez terminal tylko jednego rachunku - wpłaty w postaci paczki (analogicznie jak wpłaty masowe IWM) z uwzględnieniem identyfikatora wpłaty zostaną przesłane UM do pobrania;

Po wczytaniu paczki do SYSTEMU OTAGO w sposób automatyczny wystawione zostaną dokumenty PK. Dokumenty te będą obrazowały operację przeksięgowania z rachunku, na który zostały przelane środki na rachunki docelowe. Identyfikacja tych rachunków nastąpi na podstawie zapisów w słownikach FK gdzie każde ze świadczeń wskazuje na rachunek bankowy je obsługujący;

Równoległe z dokumentami PK powstaną także przelewy dotyczące przekazania środków z rachunku wpłat na rachunki docelowe;

Przelewy te z wykorzystaniem funkcji ZWROTY w WPBUD trafią do realizacji w aplikacji HOME BANKING. Ta operacja kończy obsługę płatności kartą w SYSTEMIE;

## <span id="page-4-0"></span>2 WYMAGANIA

W celu zapewniania prawidłowej współpracy między systemem OTAGO a systemem obsługi kart płatniczych muszą być spełnione następujące warunki:

1. Komunikacja Terminal kart płatniczych – Kasa OTAGO odbywa się za pośrednictwem połączenia szeregowego RS-232 lub portów USB (zgodnie z wymaganiami dostawcy terminali kart płatniczych oraz modułu KASA OTAGO) . W przypadku braku portów USB mogą być zastosowane adaptery USB - RS232.

2. System kart płatniczych musi współpracować z systemem kasowym OTAGO tzn.

a) terminale kart płatniczych powinny przyjmować tylko i wyłącznie płatności wygenerowane przez kasę OTAGO.

b) W przypadku konieczności podziału wpłat na rachunki transakcja wysłana na terminal powinna zawierać sekwencję generowaną w systemie OTAGO, która zostanie wydrukowana na potwierdzeniu dokonania transakcji (wydruk z terminala).

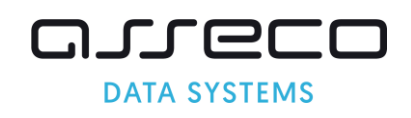

Postać sekwencji:

OTAGO TID:<TID>;SID:<SID>

gdzie:

TID – unikalny identyfikator transakcji (pole numeryczne o maksymalnej długości 10 znaków)

SID – identyfikator sesji (pole numeryczne o długości 10 znaków)

przykład

OTAGO TID:286733;SID:286553

c) terminale kart płatniczych nie mogą pozwalać na obsługę płatności poza systemem OTAGO tj. powinny być zablokowane przed rejestracją płatności za pośrednictwem klawiatury terminala

d) W przypadku konieczności podziału wpłat na rachunki system bankowy/dostawca terminali powinien zapewnić generowanie plików z analitycznie dokonanymi transakcjami zapłaty oraz zwrotu na konto zgodnie ze specyfikacją OTAGO. Wymagania do pliku opisuje dokument "Specyfikacja automatycznego wczytywania i księgowania wyciągów dziennych pobieranych z systemu bankowego", gdzie w polu tytułem będzie zwracana sekwencja wysyłana na terminal przez system OTAGO. Zrealizowane transakcje powinny być odnotowywane ze znakiem dodatnim, zwroty – ze znakiem ujemnym.

d) system kasowy OTAGO może realizować transakcje sprzedaży i zwrotu, pozostałe operacje (w szczególności aktualizacja oprogramowania na terminal, uzgodnienie transakcji) mogą być realizowane zdalnie (np. z klawiatury terminala) bez konieczności synchronizacji z systemem kasowym OTAGO. Oczywiście możliwe jest generowanie z systemu OTAGO (po wcześniejszym

uzgodnieniu z firmą OTAGO) sekwencji wymaganych przez dostawcę terminali.

e) Bank/dostawca terminali przekazuje przelewem całość środków uzyskanych za transakcje dokonane kartami płatniczymi na konto urzędu, wskazane w umowie. Prowizja za transakcje rozliczana jest okresowo na podstawie zestawienia i faktury.

Powyższe wymagania spełniają dostawcy **eService, Pekao SA** oraz **First Data (Polcard)**. Na dzień pisania dokumentacji **eService** oraz **Pekao SA** obsługują płatności z przyporządkowaniem JEDNEGO rachunku bankowego do terminala (czyli istnieje konieczność wczytywania plików zwrotnych i rozksięgowania paczek), natomiast **First Data (Polcard)** realizuje płatności MULTISERWIS, gdzie wpłaty wysyłane są z kasy na odpowiednie rachunki bankowe (profile).

## <span id="page-5-0"></span>3 KONFIGURACJA MODUŁU KASA

## <span id="page-5-1"></span>3.1 Włączenie obsługi

Obsługa kart płatniczych odbywa się przez włączenie parametru w KASA\_D **KARTY\_PLATNICZE\_OBSLUGA**. Domyślnie usługa jest wyłączona (znak = 'NIE'). Udostępnienie obsługi odbywa się po ustaleniu warunków podłączania z działem wdrożeń Obszaru Administracji Terenowej

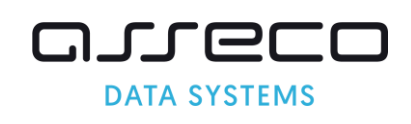

firmy Asseco Data System. Po udostępnieniu funkcjonalności parametr można przestawić na TAK. Ten parametr pozwala na uruchomienie obsługi w module KASA.

## <span id="page-6-0"></span>3.2 Konfiguracja dostawcy

Dostarczone rozwiązanie pozwala na dwa rodzaje integracji:

- a) Pełną, gdzie istnieje fizyczna integracja między systemem kasowym OTAGO a terminalami kart płatniczych (systemy wysyłają do sobie komunikaty zgodnie z ustalonym protokołem komunikacji).
- b) Jednokierunkową. Kasa nie ma fizycznego połączenia z terminalami. W takim wypadku transakcje wprowadzane są ręcznie na terminale kart płatniczych, a w systemie kasowym oznacza się transakcje, które zostały zrealizowane za pomocą kart płatniczych.

Obsługiwane są tylko urządzenia, które samodzielnie dostarczają wydruków (drukarka na terminalu). Moduł KASA Systemu OTAGO nie obsługuje wydruków z terminala.

Szczegółowe informacje w zakresie wymagań, konfiguracji dostarczają dostawcy terminali kart płatniczych.

#### <span id="page-6-1"></span>3.2.1 Parametry systemowe

Uruchomienie płatności kartą odbywa się za pomocą parametru: KARTY\_PLATNICZE\_OBSLUGA. Opcja jest usługą płatną, dlatego włączenie usługi wykonują pracownicy Asseco Data Systems.

Do konfiguracji dostawcy kart płatniczych służy parametr: **KARTY\_PLATNICZE\_SYSTEM**. Dostępne są wartości:

- 1. **ESERVICE** obsługuje terminale dostarczone przez eService. Możliwa jest integracja z wykorzystaniem portów szeregowych RS-232 lub USB (z wykorzystaniem adaptera RS232-USB) dla terminali Verifone Vx510 lub bezpośrednio przez USB dla terminali Verifone Vx520.
- 2. **PEKAO** obsługuje terminale dostarczone przez Pekao SA. Możliwa jest integracja z wykorzystaniem portów szeregowych RS-232 lub USB (z wykorzystaniem adaptera RS232-USB). Obsługiwane są urządzenia Verifone Vx510 oraz Verifone Vx520.
- 3. **FIRSTDATA**  obsługuje terminale dostarczone przez First Data (Polcard). Możliwa jest integracja z wykorzystaniem portów szeregowych RS-232 lub USB (z wykorzystaniem adaptera RS232-USB). Obsługiwane jest urządzenie Verifone Vx520.

Pozostałe parametry:

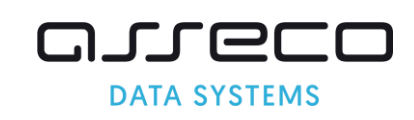

- **KARTY\_PLATNICZE\_MAX\_CZAS** Maksymalny czas oczekiwania nadawania/odczytu (maksymalną wartość proszę uzgadniać z autorami oprogramowania), wartość domyślna = 60
- **KARTY\_PLATNICZE\_ZWROT** Czy obsługa kart płatniczych ma pozwalać na zwroty na kartę (TAK/NIE)? Wartość domyślna = NIE.
- **PLATNOSC\_KARTA\_DOMYSLNA** Czy płatność kartą ma być domyślnie włączona? (TAK/NIE), wartość domyślna = NIE. Parametr można włączyć, jeśli wszystkie kasy dochodowe mają realizować tylko płatności kartą.
- **KARTY\_PLATNOSC\_MOBILNA** Czy firma obsługująca karty płatnicze dopuszcza obsługę i sterowanie z aplikacji płatnością mobilną (dotyczy FIRSTDATA) TAK/NIE. Wartość domyślna = NIE. Parametr dotyczy rozwiązania First Data (Polcard). Parametr zmusza do odpowiedzi czy będzie płatność mobilna dla każdej transakcji. Parametr powinien być wyłączony (płatności mobilne BLIK w konkretnym przypadku można bezproblemowo uruchomić na terminalu).
- **KARTA\_PLATNICZA\_PROFILE** Czy system kart płatniczych obsługuje różne profile (podział na rachunki bankowe)? (TAK/NIE). Słownik wymagany przez FIrstData. Po włączeniu parametru można zdefiniować profile i odpowiadające im rachunki bankowe.

Ustawienia parametrów dotyczących obsługi terminali należy konsultować z pracownikami Asseco Data Systems.

#### <span id="page-7-0"></span>3.2.2 Konfiguracja kasy

W celu zapewnienia komunikacji modułu KASA systemu OTAGO z terminalami kart płatniczych niezbędne jest wykonanie następujących czynności:

a) wgranie aktualnej biblioteki **otago\_port.dll.** Aktualna wersja biblioteki: **1.06**. Biblioteka

dostarczana jest wysyłkami KASA, umieszczona jest w katalogu (katalog

\\OTAGO60\RATUSZ\KASA\INNE).

Biblioteka powinna zostać wgrana (ręcznie!) na wszystkie stanowiska kasowe (katalog WINDOWS\SYSTEM32. W przypadku stanowisk z WINDOWS 7 lub wyższym bibliotekę należy umieścić również w katalogu z kopią systemu czyli WINDOWS\SYSWOW64).

b) Skonfigurowanie ustawień w KASA (parametry KASA).

Każda KASA dochodowa ma możliwość zdefiniowania odrębnych parametrów. W parametrach konfiguracji KASA na zakładce "Karta płatnicza" do ustawienia w danej kasie są następujące parametry:

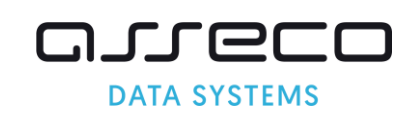

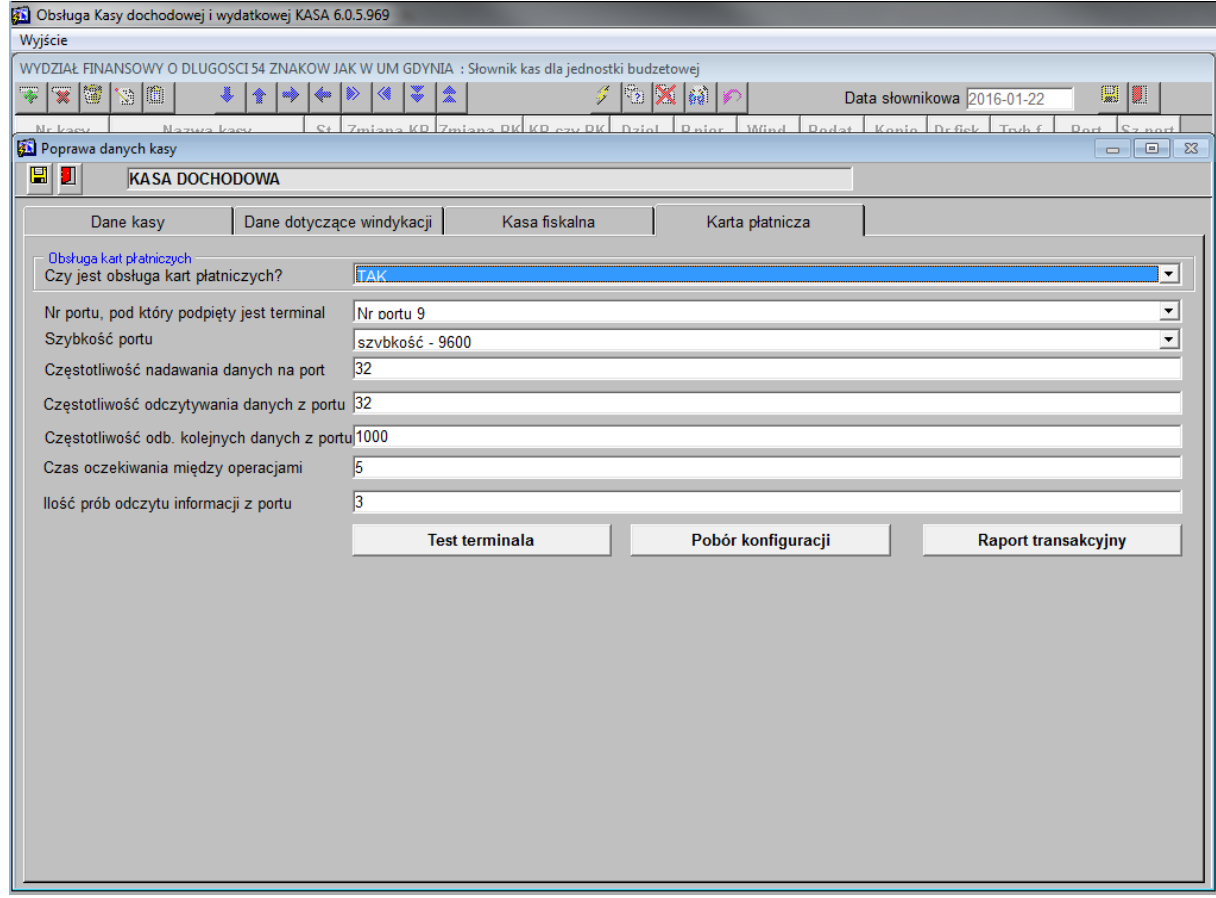

#### **Rysunek 1. Przykładowa konfiguracja**

**- Czy jest obsługa kart płatniczych?** Wartości TAK/NIE. Włączenie tego parametru uaktywnia obsługę kart płatniczych w danej kasie.

**- Nr portu, pod który podpięty jest terminal** – wartości portów 1-9. W przypadku terminali podłączanych do portów szeregowych RS-232 (lub z pomocą z wykorzystaniem adaptera RS232-USB) użytkownik ma możliwość wyboru portu, natomiast w przypadku bezpośredniego podłączenia terminala przez USB port najczęściej jest wymuszany przez bibliotekę dostarczaną przez dostawcę terminali (dla Verifone Vx520 eService jest to port nr 9).

**- Częstotliwość nadawania danych na port** – Wartość wyrażona w sekundach. Jest to czas oczekiwania na potwierdzenie odbioru o wysłaniu pakietu na terminal. Dla terminali Pekao wartość wynosi 5 sekund, w przypadku eService zalecana wartość to 32 sekundy, a dla FirstData – 60 sekund.

**- Częstotliwość odczytywania danych z portu** – Wartość wyrażona w sekundach. Czas oczekiwania na odpowiedź z terminal. Dla PEKAO wartość powinna być ustawiona 300 sekund, w przypadku eService zalecana wartość 32 sekundy, a dla FirstData – 60 sekund.

**- Częstotliwość odb. kolejnych danych z portu** – Częstotliwość odbioru kolejnych znaków z portu w przypadku wysyłania komunikatów znak po znaku. Wartości wyrażone w milisekundach. Wartości zalecane: ESERVICE oraz FIRSTDATA – 1000 ms, PEKAO – 200 ms.

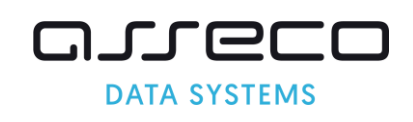

**- Czas oczekiwania między operacjami** – Wartość wyrażona w sekundach. Określa, ile czasu system ma oczekiwać na wysłanie/odebranie kolejnych sekwencji. Zalecana wartość – 3-5 sekund.

**- Ilość prób odczytu informacji z portu** – ile prób wysłania sekwencji ma wykonać system w przypadku pojawienia się błędu np. timeout. Zalecana wartość: eService – 10 prób, PEKAO, FIRSTDATA – 3 próby.

#### 3.2.3 Obsługa profili

W przypadku, gdy terminal pozwala na realizacje płatności na różne rachunki definicja obsługiwanych rachunków wprowadzona jest w postaci definicji profili. Pod konkretnym profilem kryje się rachunek bankowy. Umowa z dostawcą terminali powinna dostarczyć informacji o wszystkich obsługiwanych rachunkach bankowych. Ta definicja powinna być zarejestrowana w systemie kasowym. Możliwa jest tylko jedna konfiguracja profili rachunków (jedna na całą kasę dochodową). W przypadku płatności w kasie dokonane wpłaty grupowane są w ramach określonych profili (rachunków) i przesyłane na terminal. Z tego względu jednoczesne dokonywanie płatności za wiele opłat może spowodować kilkukrotne uruchomienie (dla każdego profilu) terminala.

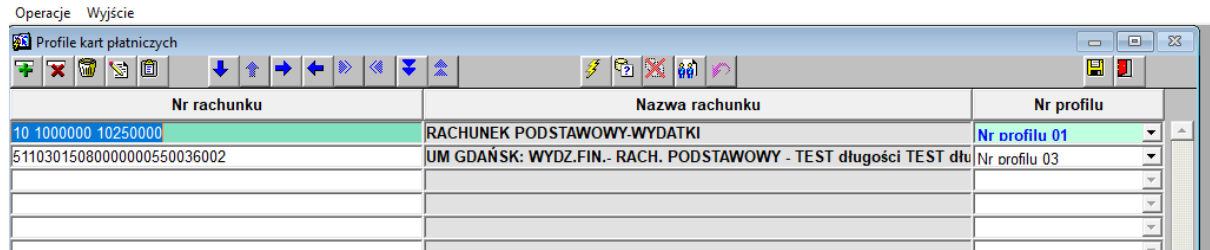